# **[Canto Coral por las Nubes:](http://icb.ifcm.net/es_ES/choral-singing-clouds-internet-resources/) [Recursos en Internet](http://icb.ifcm.net/es_ES/choral-singing-clouds-internet-resources/)**

*Antoni Miralpeix Bosch, Profesor de la Facultat de Psicologia, Ciències de l'Educació i de l'Esport Blanquerna. Universitat Ramon Llull (URL). Barcelona*

## **Hay Música en las Nubes**

El mundo virtual ya forma parte y afecta al mundo real. Internet y la tecnología digital han invadido la vida cotidiana y la transforman de manera parecida a como afectó la invención de la imprenta en el siglo XV, con el cambio radical que supuso de transmisión y democratización del conocimiento. Estamos ante una revolución de dimensiones incalculables, un cambio de paradigma que apenas se está iniciando, que tiene como epicentro Internet. La red ha evolucionado desde sus inicios y ahora estamos en la llamada "Web 2.0" que ha comportado, según Adell (2010)[\[1\]](#page-7-0), un aumento de ancho de banda para permitir el flujo de información y una explosión de la cantidad de información disponible en línea. Muchos servicios, en realidad, son bases de datos que almacenan y organizan la información que aportan los usuarios, como son los vídeos de YouTube, los blogs de Blogger o de WordPress, etc. Los usuarios disponen de sistemas para comunicarse e interactuar entre ellos.

<span id="page-0-0"></span>El software de aplicación y los documentos residen "en la nube" (*Cloud computing*, *iCloud*,…), es decir, en la red, esto implica el fin de las versiones de software y del concepto de las aplicaciones como productos y el inicio del software como servicio y, también, que el software y los documentos están disponibles en cualquier momento y en cualquier lugar, desde una gran variedad de dispositivos. Los usuarios se pueden

convertir fácilmente en creadores de contenidos, la inteligencia colectiva aflora a través de arquitectos de participación.

### **La Música en Cualquier Momento, en Cualquier Lugar**

<span id="page-1-0"></span>Los dispositivos de tecnología móvil de última generación como son los *tablets* y los *smartphones* posibilitan el acceso a la información y a la comunicación en cualquier lugar y momento de manera fácil y atractiva, han revolucionado la manera y forma como se escucha, crea, escribe, aprende y enseña la música. Las creaciones más recientes de Steve Jobs, "el iPhone, el iPod o el iPad, pasarán a la memoria colectiva por su capacidad para transformar radicalmente nuestra manera de trabajar y de disfrutar del ocio", Beahm (2011)[\[2\]](#page-6-0). Las tabletas táctiles permiten que todas las actividades se centren en un único dispositivo: navegar por Internet, escuchar música, leer periódicos y revistas, editar sonido, grabar vídeo, imágenes, partituras, correo electrónico, juegos, ver la televisión, hacer videoconferencias, etc … El poco peso y espacio que ocupa, la duración de la batería que permite una ausencia de cables y conexiones, el hecho de poder ampliar o reducir el tamaño del texto o las partituras, hacen de estos nuevos dispositivos una herramienta fenomenal para un director de coral o profesor de música.

### **Verbos y Sustantivos**

<span id="page-1-1"></span>Según Marc Prensky[\[3\]](#page-6-1) (2011:64), los verbos son "habilidades que los alumnos deben aprender, practicar y dominar", la pedagogía tiene que ver con los verbos, y estos no cambian con el paso del tiempo: pensar críticamente, comunicarse, tomar decisiones, comprender el contenido, etc. Los sustantivos son "las herramientas que los alumnos utilizan para aprender a hacer, o practicar los verbos" e incluyen instrumentos

tradicionales, como los libros, cancioneros, etc. y herramientas digitales propias del siglo XXI, como Google, Wikipedia, iPad, etc. Los sustantivos sólo son un medio para un fin y, al contrario de los verbos, cada vez cambian a un ritmo más rápido. Hay pues que nos centramos en los verbos y que podamos utilizar diferentes sustantivos (que cambian con el tiempo) para un mismo verbo. Partiendo pues de esta idea y de la propia experiencia, a continuación hago un listado de 20 verbos que pueden ser útiles para los directores de una coral y que considero fundamentales, con los sustantivos tecnológicos digitales correspondientes. Evidentemente es un listado abierto, susceptible de cambios y mejoras. Todos los sustantivos tienen un denominador común: son gratuitos (o muy baratos), fáciles de utilizar y encontrar, y sobre todo, útiles.

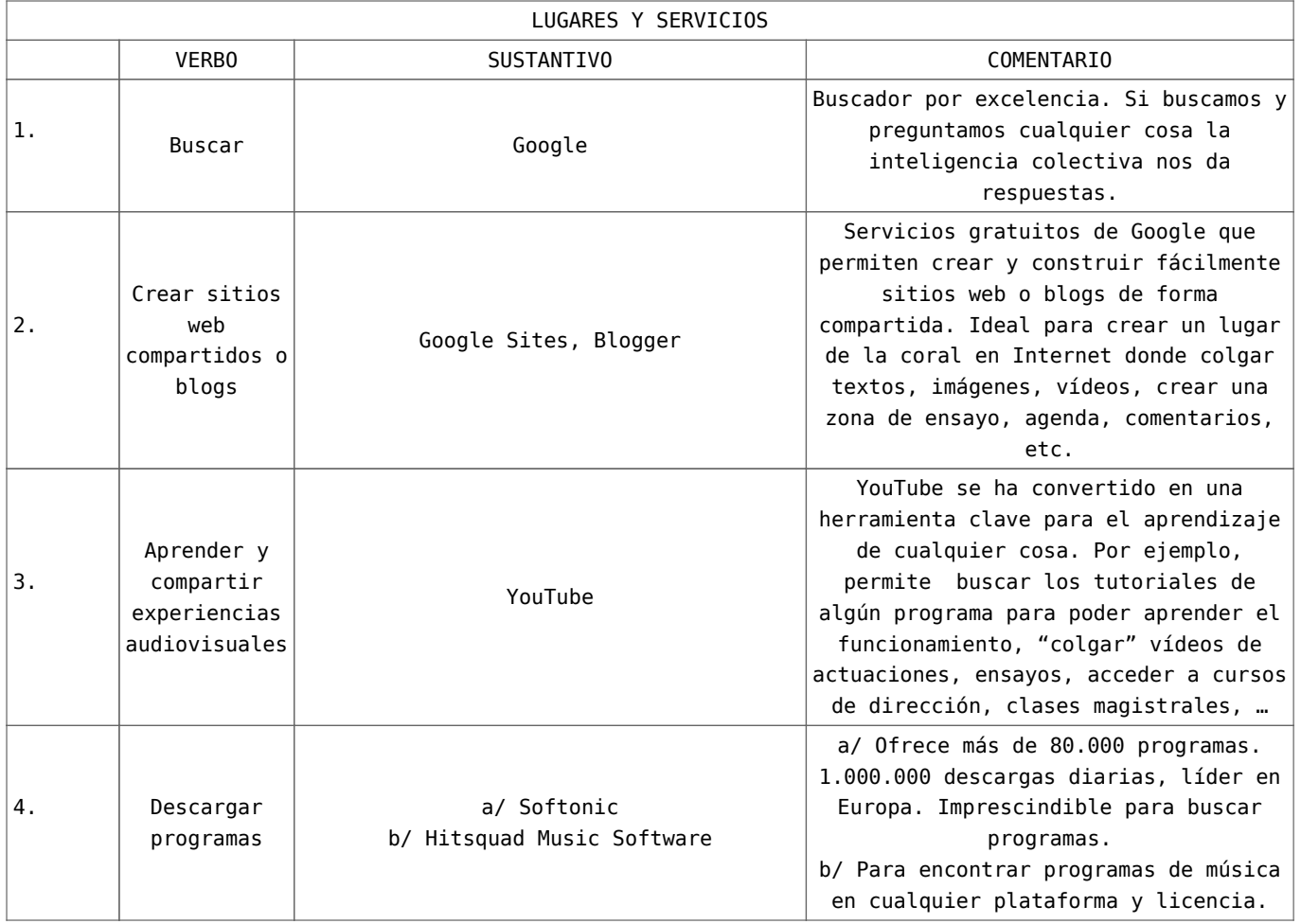

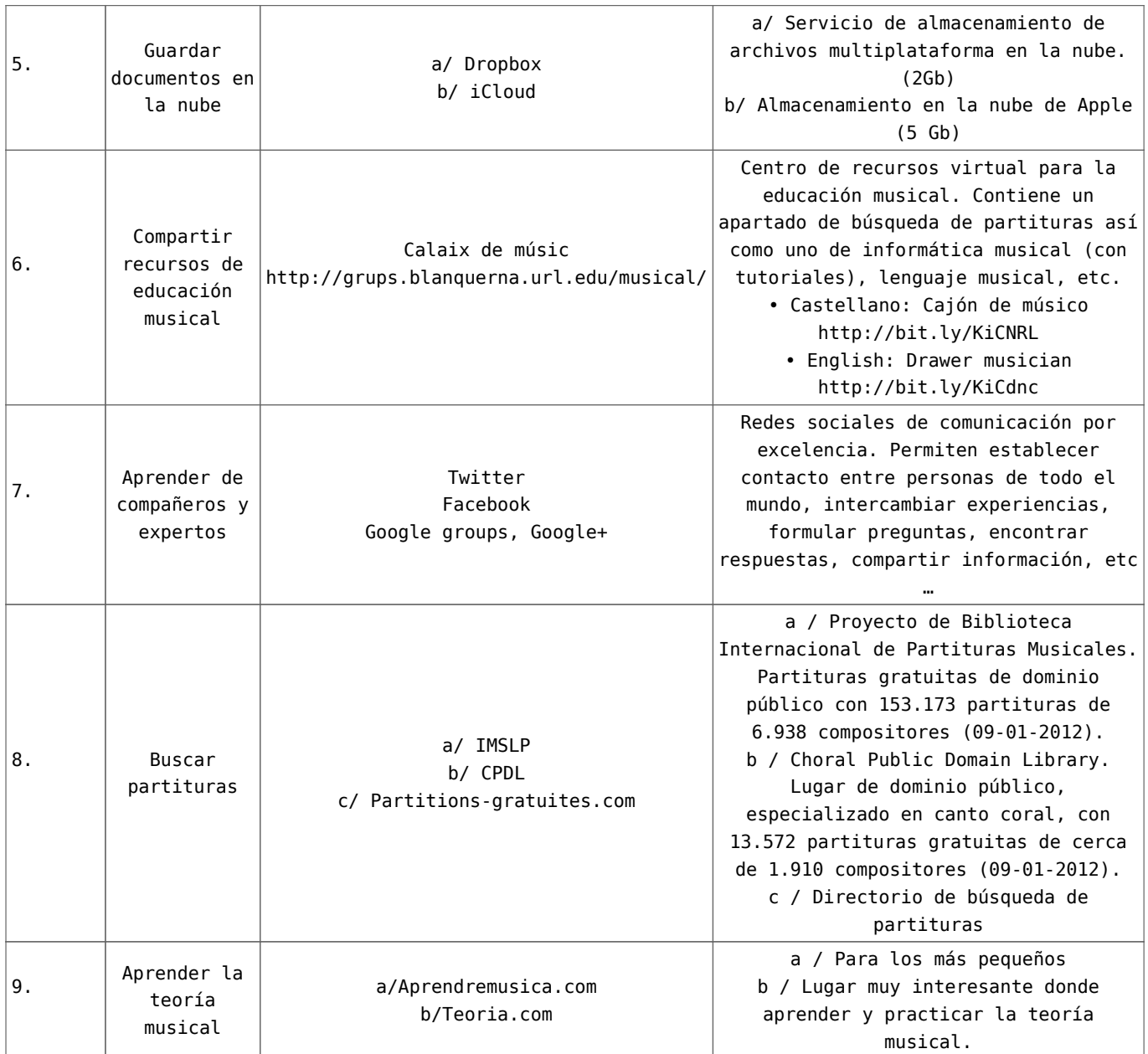

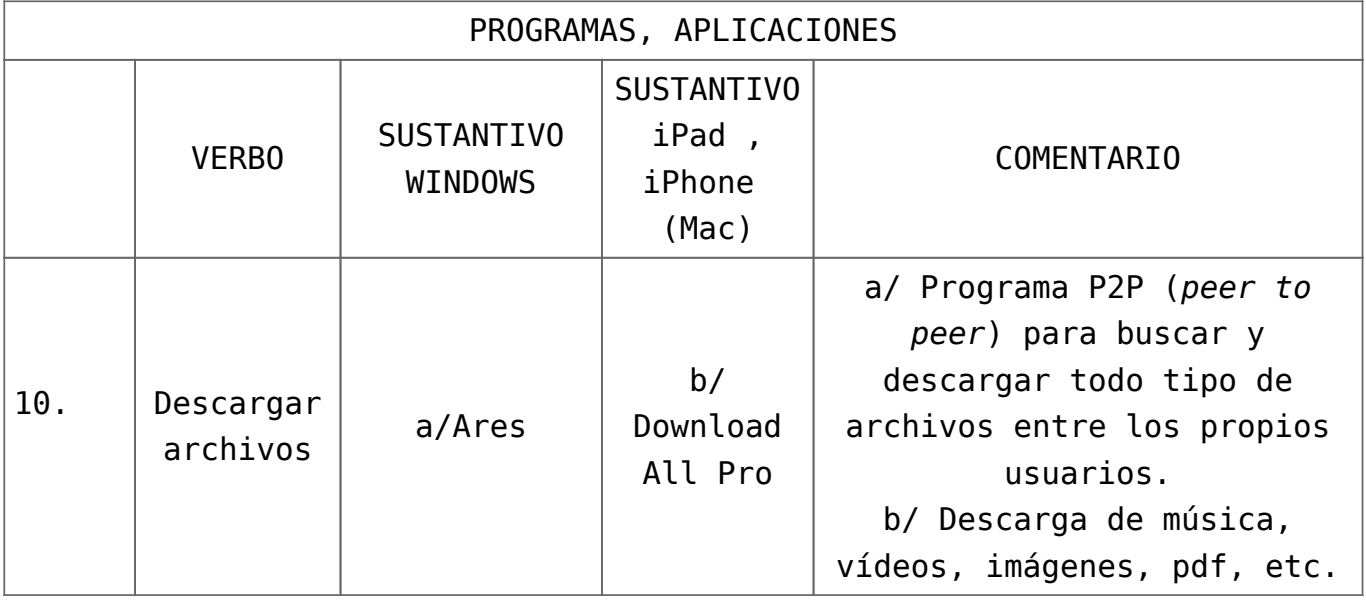

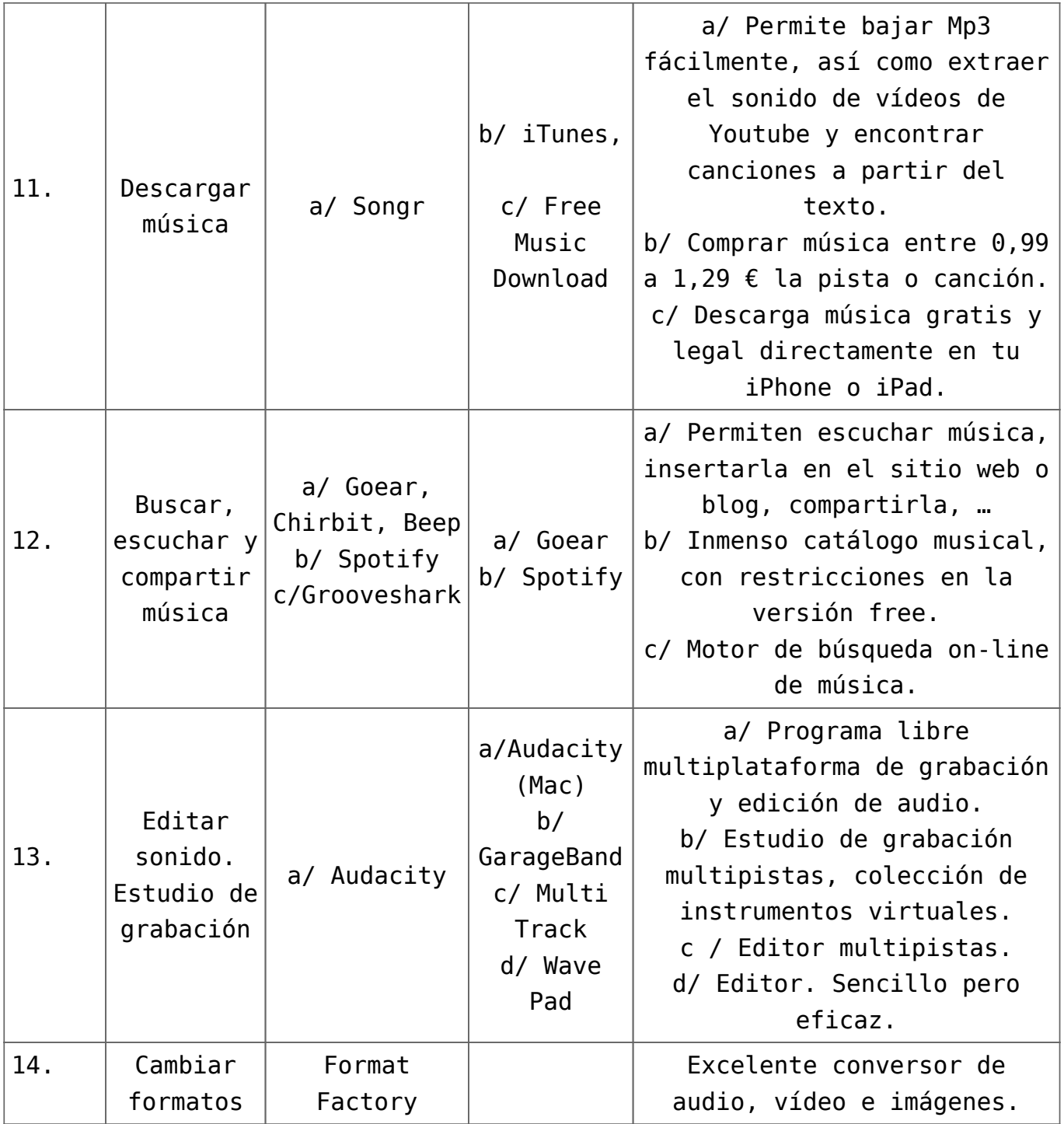

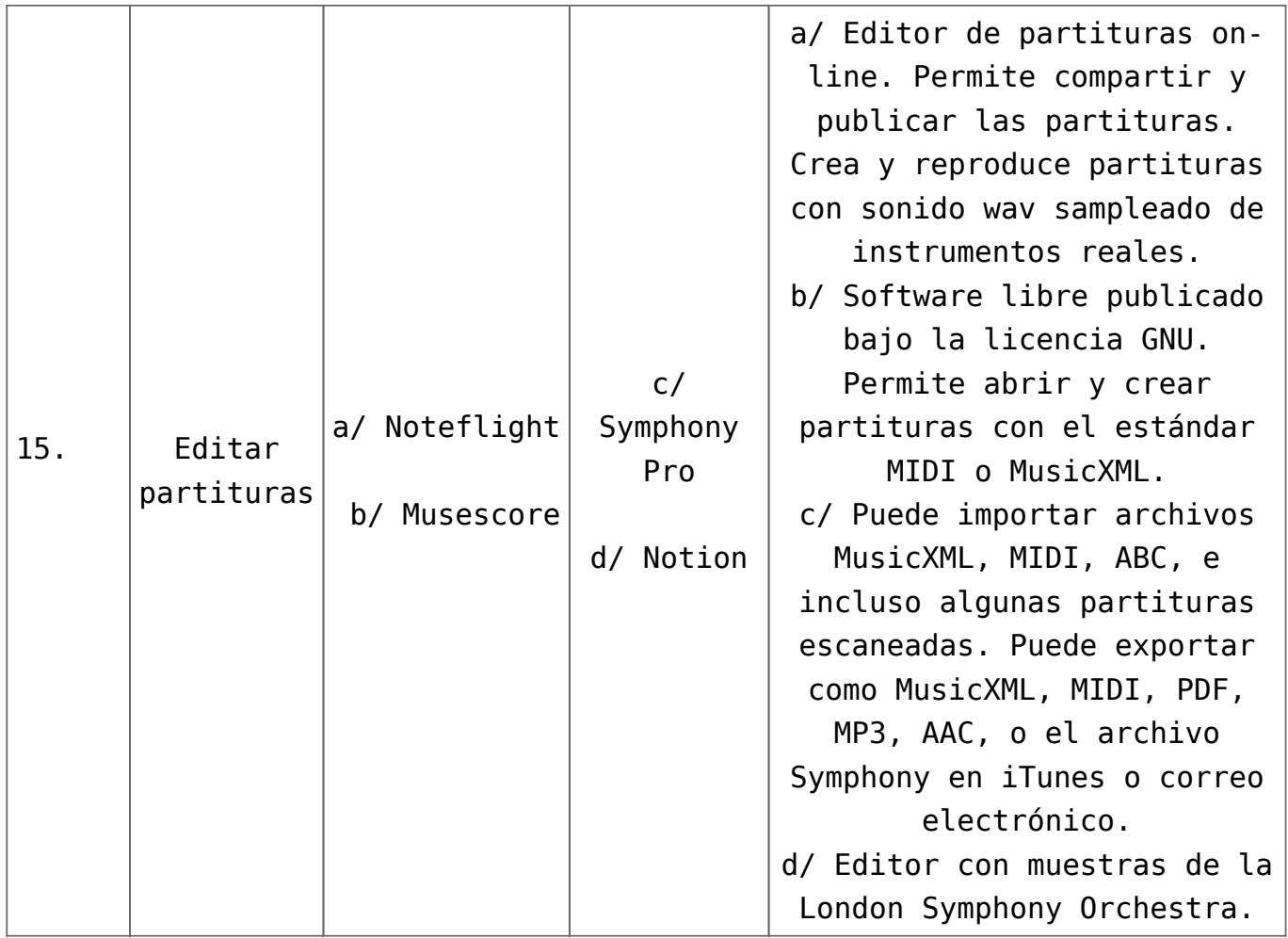

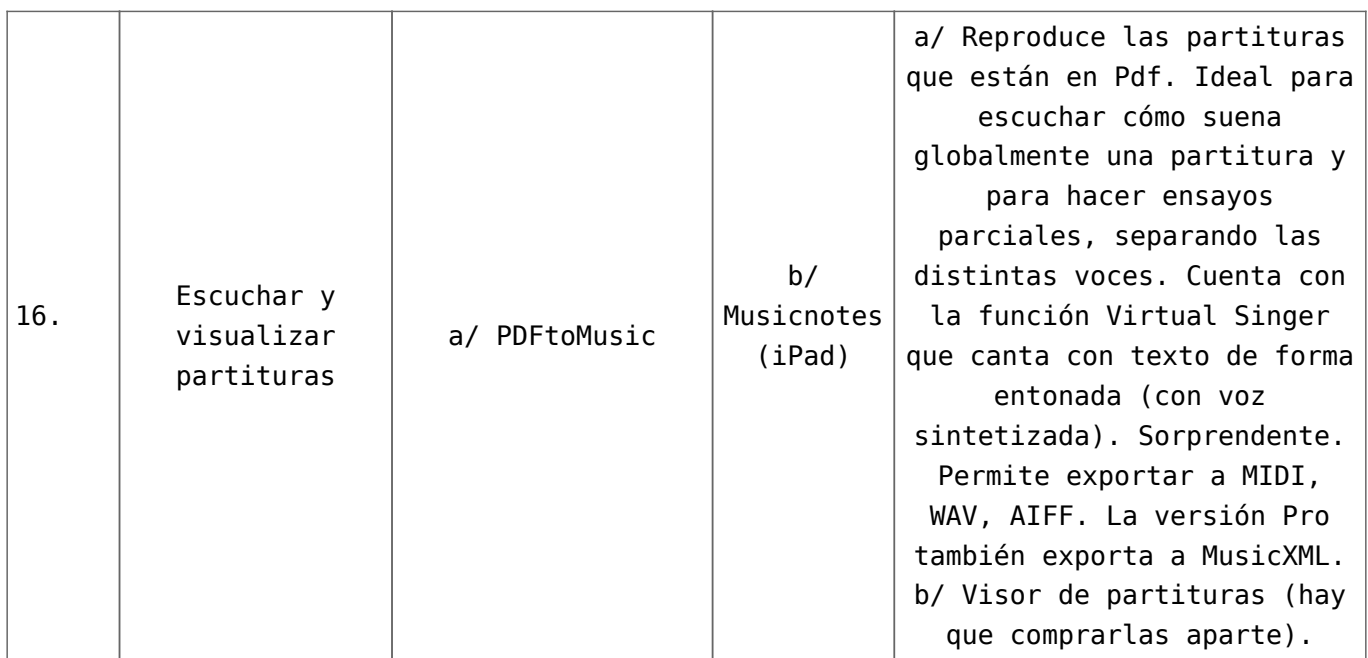

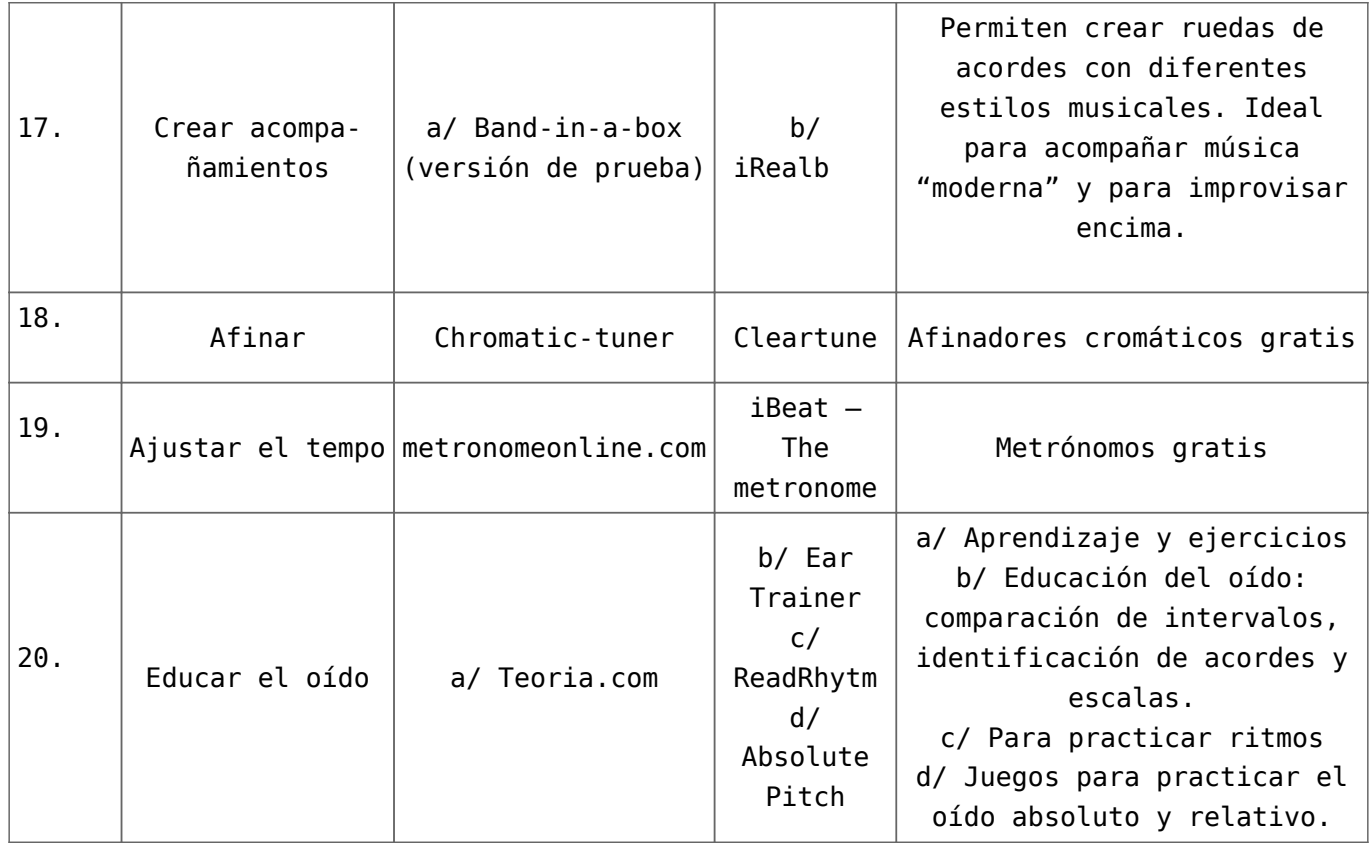

#### **CODA**

Los coros, gracias a Internet y las herramientas tecnológicas actuales, tenemos al alcance un montón de posibilidades de aprendizaje y comunicación que pueden facilitar nuestra tarea. Creo que hay que tener un sitio en la red para poder comunicarnos entre cantores y directores, un punto de encuentro que puede ser un espacio web o blog donde compartir experiencias, textos, imágenes, vídeos, calendario, foros, zonas de ensayo para voces, etc. Podemos guardar nuestros archivos en la nube para utilizarlos donde y cuando queramos. En definitiva, se trata de tener una ventana abierta al mundo actual.

[\[1\]](#page-0-0) Adell, J. (2010) Educació 2.0. C. Barba i S. Capella (Eds.), *Ordinadors a les aules. La clau és la metodologia.* (p.19 a 32). Barcelona: Graó.

<span id="page-6-1"></span><span id="page-6-0"></span>[\[2\]](#page-1-0) Beahm, G. (ed.) (2011). *Jo, Steve Jobs.* Barcelona: Columna

[\[3\]](#page-1-1) Prensky, M. (2011). *Enseñar a nativos digitales*. UE: Ediciones SM

**Antoni Miralpeix Bosch** (Sant Hilari Sacalm, 1960). Profesor de la *Facultat de Psicologia, Ciències de l'Educació i de l'Esport Blanquerna, Universitat Ramon Llull*, Barcelona. Professor del *Conservatori de Música de Vic* i de *L'Aula de música de Sant Hilari.* Director de la *Orquestra Jove de la*

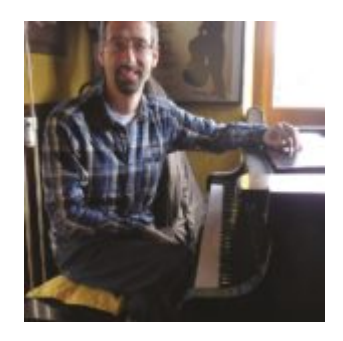

*Selva.* Codirector de los coros infantiles *Petits Cantaires de Sant Hilari* y *Clau de sol*, de Arbúcies. Miembro del *Secretariat de Corals Infantils de Catalunya* (SCIC) desde 1980. Autor de numerosas obras para el canto coral, grupos instrumentales y cobla.

<span id="page-7-0"></span>*Edited by Gillian Forlivesi Heywood, Italy*